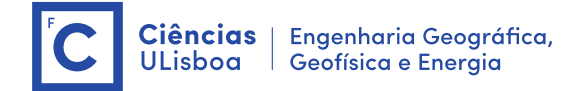

## **Objectivo**

Este projecto tem como objectivo iniciar a exploração da linguagem python (versão 3), e de alguns dos seus módulos de extensão na aplicação ao cálculo científico. Sempre que necessite recorra ao sistema de ajuda do python ou pesquize na *web*.

Para referência futura poderá guardar toda a sua sessão de trabalho num *ficheiro-py* (ficheiro executável com extensão ".py"). Para facilitar a sua leitura posterior, identifique as questões e adicione comentários apropriados nas linhas de comandos.

## Exercícios

**1.** Da lista apresentada na tabela, teste e diga quais as designações que são válidas para nome de variáveis em python.

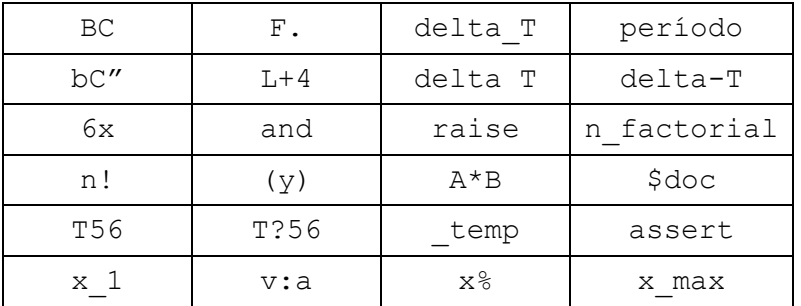

**2**. Com recurso às funções existentes no módulo math, calcule as seguintes quantidades:

**a)** 
$$
3\frac{\sqrt{5}-1}{(\sqrt{5}+1)^{1/5}}-1
$$
  
\n**b)**  $e^{3}$ ;  $\ln(e^{3})$ ;  $\log_{10}(e^{3})$ ;  $\log_{10}(10^{5})$   
\n**c)**  $\sin\frac{\pi}{4}$ ;  $\sin(45^{\circ})$ ;  $\sin^{2}(\frac{\pi}{4})$   
\n**d)**  $\sqrt{-2}$ ;  $\sqrt{-2}$ ;  $\frac{1+3i}{1-3i}$ 

**e**)  $e^{i4}$  e verifique a fórmula de Euler  $e^{ix} = \cos x + i \sin x$ 

- **f**) Sendo  $c = 3 + 4i$ , calcule o conjugado de *c* e o módulo de *c*, recorrendo às funções python apropriadas.
- **3.** Atendendo a que "as variáveis em python são apontadores para objectos", interprete os resultados que obtém com a seguinte sequência de instruções.

 $x = [1, 2, 3]$  $y = x$ print (y)

```
x.append(4)
print (y)
x = 'qualquer \ c\noisa'print (y)
```
- **4.** Importe o módulo de extensão numpy com o pseudónimo np.
	- **a)** Liste as funções disponíveis no módulo np e obtenha informação sobre as funções array e arange.
	- **b)** Reproduza o resultado que se obtém com a instrução abaixo, recorrendo à função arange do módulo np.

[val \*\* 2 **for** val **in** range(1, 10)]

**c)** Execute os dois blocos de código e explique os resultados obtidos

```
from numpy import array, sqrt, sin
a = array([1.0, 4.0, 9.0, 16.0])print(sqrt(a))
print(sin(a))
                                   from numpy import array
                                   from math import sqrt
                                    a = array([1.0, 4.0, 9.0, 16.0])print(sqrt(a[1]))
                                    print(sqrt(a))
```
**5.** Utilizando a capacidade das funções do módulo numpy que operarem diretamente sobre matrizes, desenvolva uma versão do código abaixo que permita eliminar o ciclo for (vectorização).

```
from math import sqrt, sin, pi
x = 0.0; s = 0.0for i in range(101):
    s = s + sqrt(x) * sin(x)x = x + 0.01*piprint(s)
```